## Politechnika Krakowska im. Tadeusza Kościuszki

# Karta przedmiotu

obowiązuje studentów rozpoczynających studia w roku akademickim 2018/2019

Wydział Inżynierii Lądowej

Kierunek studiów: Transport Profil: Ogólnoakademicki

Forma sudiów: niestacjonarne **Kod kierunku: TRA** 

Stopień studiów: I

Specjalności: Zarządzanie w transporcie i logistyka

### 1 Informacje o przedmiocie

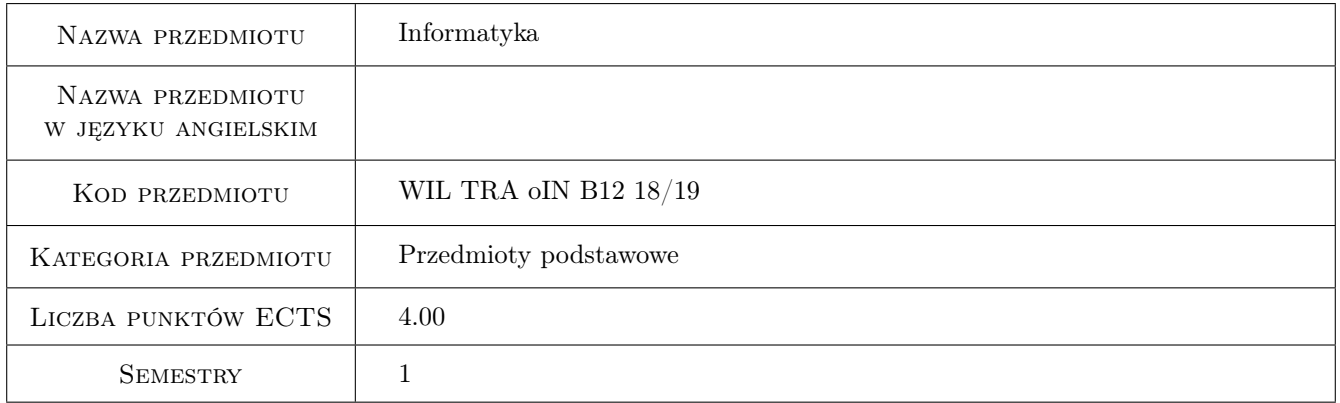

### 2 Rodzaj zajęć, liczba godzin w planie studiów

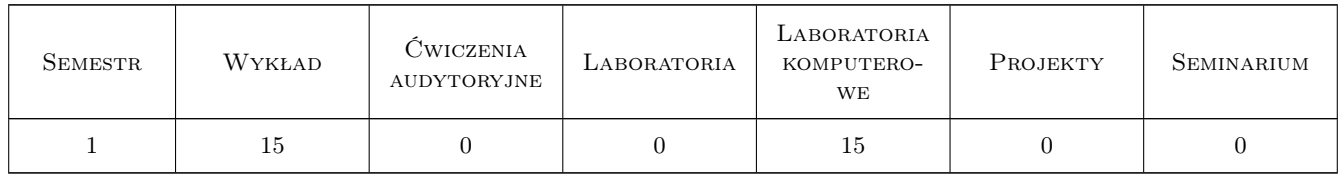

### 3 Cele przedmiotu

Cel 1 Zapoznanie studentów z podstawowymi metodami numerycznymi do analizy problemów mechaniki technicznej.

Cel 2 Zapoznanie studentów z podstawami implementacji uproszczonych algorytmów metod numerycznych.

Cel 3 Zapoznanie studentów z możliwościami środowiska obliczeniowego, np. Matalab.

### 4 Wymagania wstępne w zakresie wiedzy, umiejętności i innych **KOMPETENCJI**

1 Podstawowa wiedza i umiejętności związane z obsługą komputera.

#### 5 Efekty kształcenia

- EK1 Wiedza Student posiada wiedzę teoretyczną z zakresu wybranych metod numerycznych.
- EK2 Wiedza Student zna mechanizmy implementacji wybranych algorytmów z zakresu wybranych metod numerycznych.
- EK3 Umiejętności Student potrafi wykorzystać elementy środowiska obliczeniowego, np. MATLABa.
- EK4 Umiejętności Student prawidłowo analizuje i ocenia wyniki obliczeń.
- EK5 Kompetencje społeczne Student potrafi formułować wnioski z obliczeń i ma świadomość odpowiedzialności za uzyskane wyniki.

### 6 Treści programowe

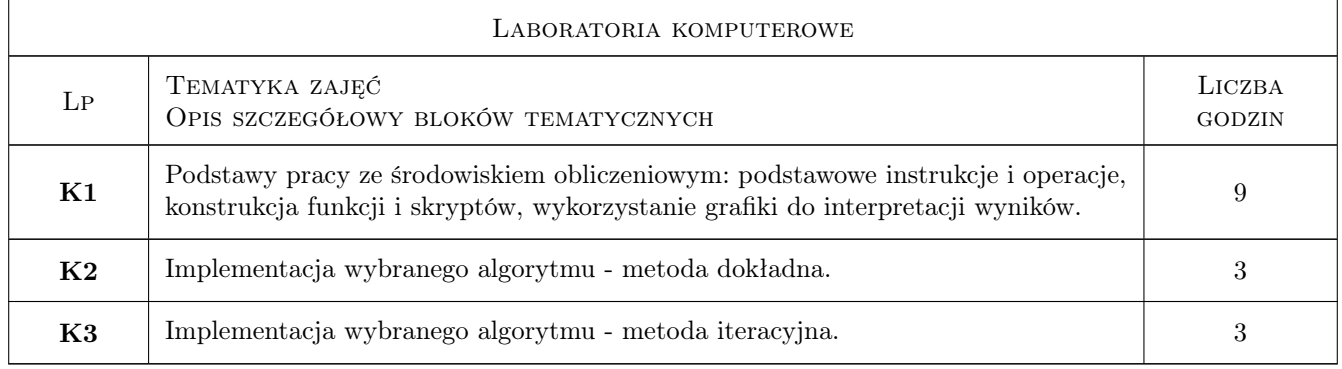

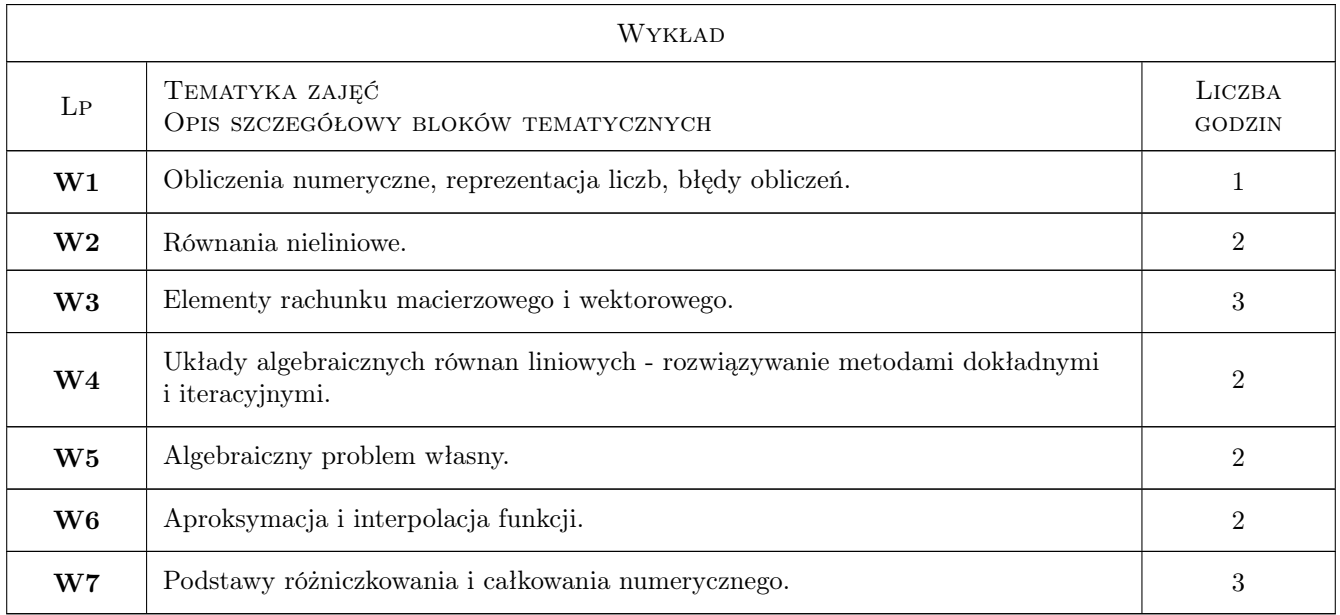

### 7 Narzędzia dydaktyczne

- N1 Wykłady
- N2 Prezentacje multimedialne
- N3 Konsultacje
- N4 Dyskusja
- N5 Ćwiczenia komputerowe

### 8 Obciążenie pracą studenta

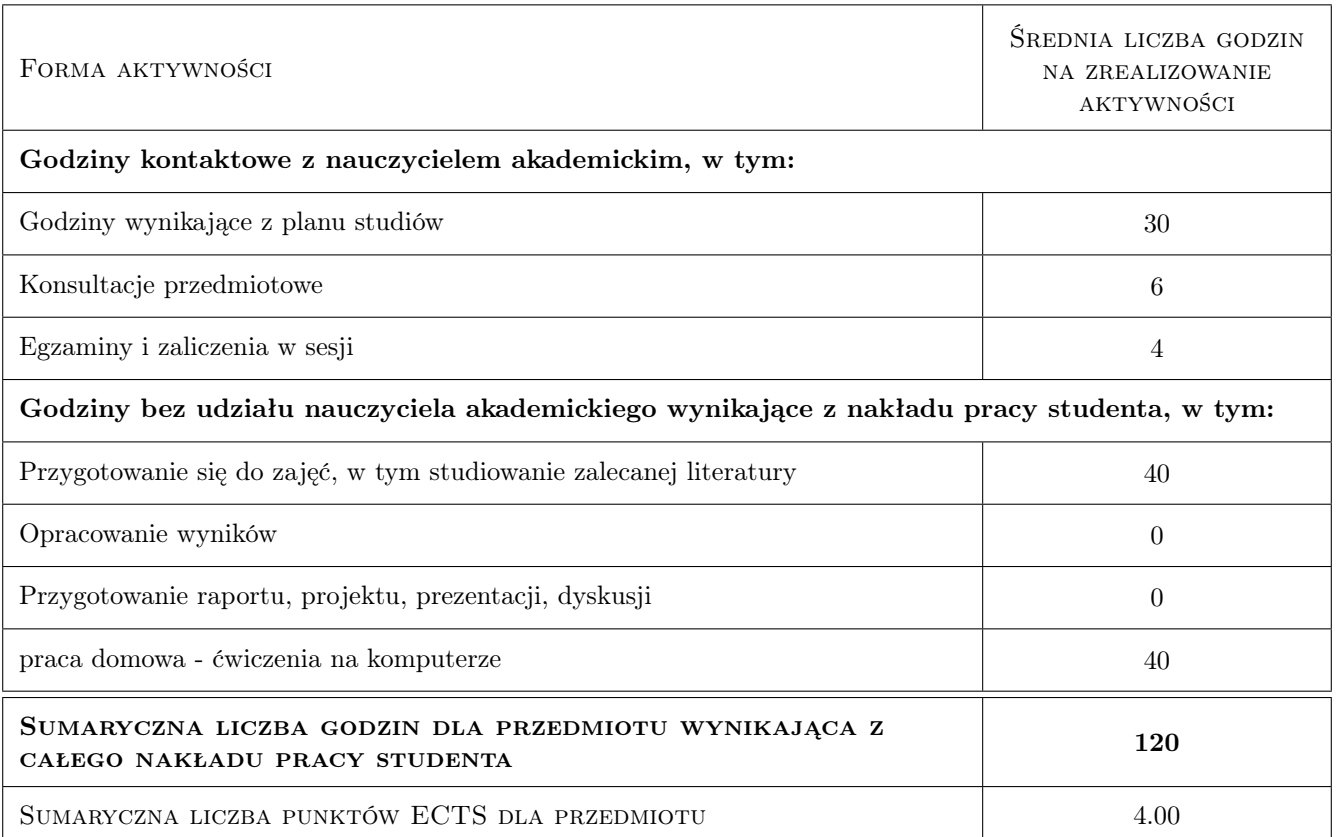

### 9 Sposoby oceny

#### Ocena formująca

F1 Projekt indywidualny

#### Ocena podsumowująca

P1 Kolokwium

#### Warunki zaliczenia przedmiotu

W1 Ocena końcowa jest średnią ważoną ocen F1 i P1.

### Kryteria oceny

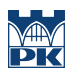

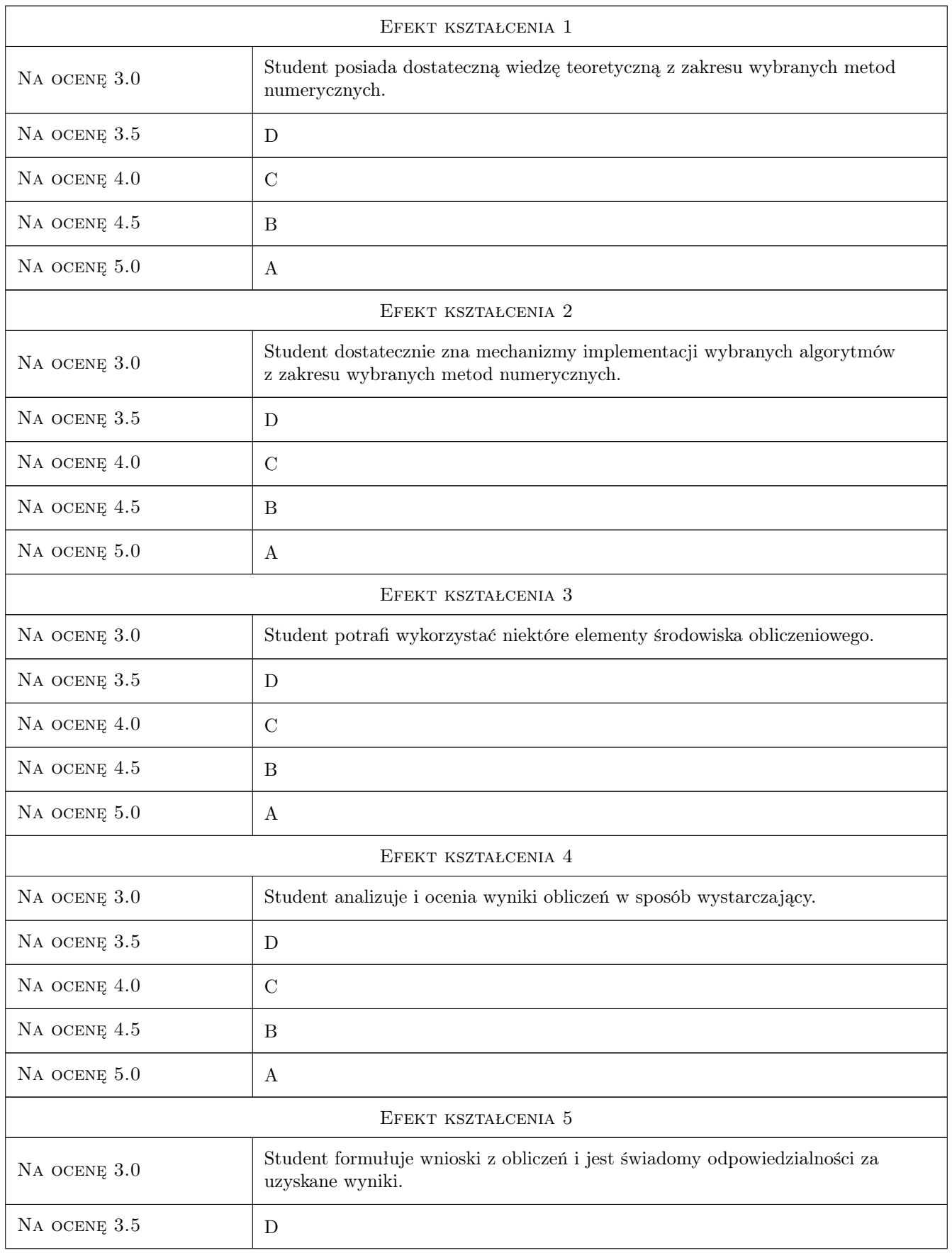

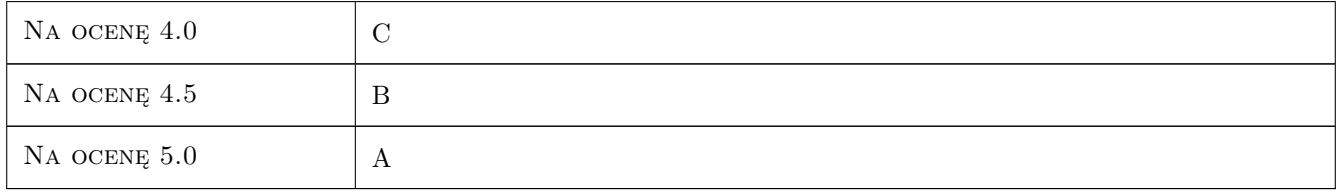

### 10 Macierz realizacji przedmiotu

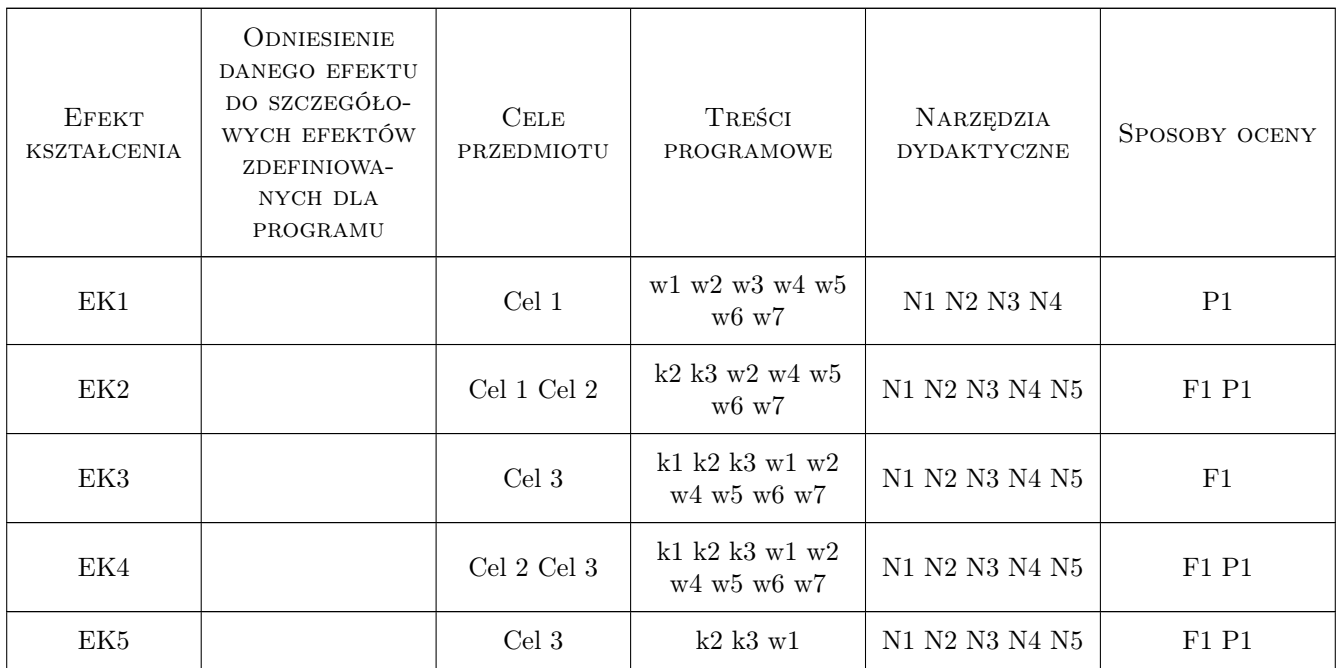

### 11 Wykaz literatury

#### Literatura podstawowa

- [1 ] B. Olszowski Wybrane metody numeryczne, Kraków, 2007, Skrypt PK
- [2 ] Z. Kosma Metody numeryczne dla zastosowań inżynierskich, Warszawa, 1999, PWN

#### Literatura uzupełniająca

[1 ] P. Drozdowski — Wprowadzenie do MATLAB-a, Kraków, 1995, Skrypt PK

### 12 Informacje o nauczycielach akademickich

#### Osoba odpowiedzialna za kartę

dr hab. inż. prof. PK Adam Wosatko (kontakt: adam.wosatko@pk.edu.pl)

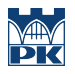

#### Osoby prowadzące przedmiot

1 dr Magdalena Jakubek (kontakt: mj@L5.pk.edu.pl)

### 13 Zatwierdzenie karty przedmiotu do realizacji

(miejscowość, data) (odpowiedzialny za przedmiot) (dziekan)

PRZYJMUJĘ DO REALIZACJI (data i podpisy osób prowadzących przedmiot)

. . . . . . . . . . . . . . . . . . . . . . . . . . . . . . . . . . . . . . . . . . . . . . . .